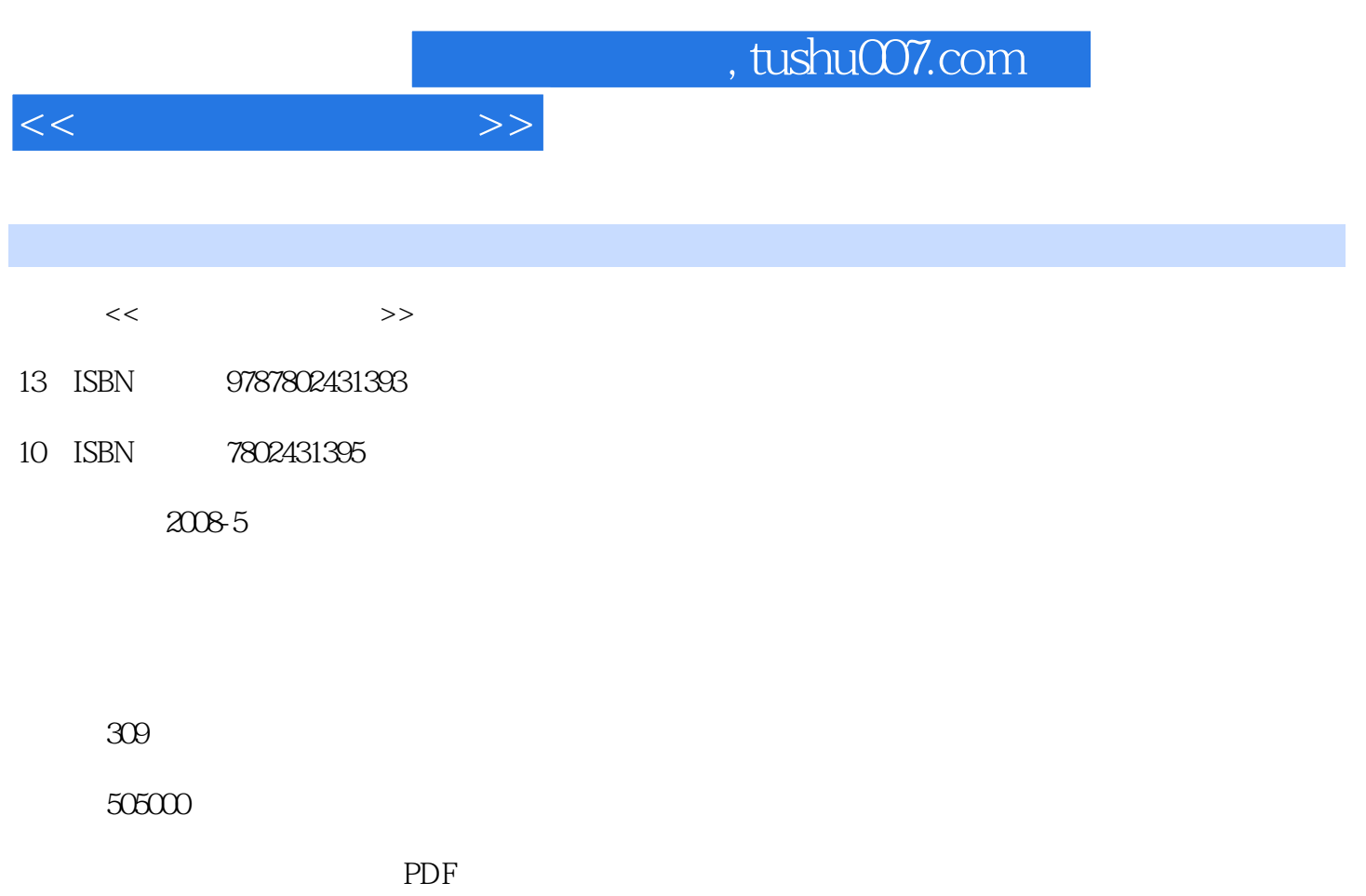

http://www.tushu007.com

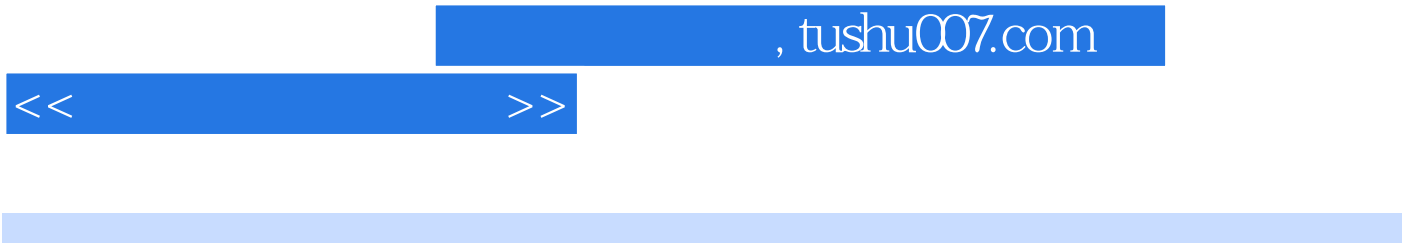

 $\alpha$  , and  $\alpha$  , and  $\alpha$  , and  $\alpha$  , and  $\alpha$  , and  $\alpha$  $\alpha$  , and  $\alpha$  , and  $\alpha$  , and  $\alpha$  $\frac{1}{2}$  and  $\frac{1}{2}$  and  $\frac{1}{2}$  a  $($  $\kappa$  , and  $\kappa$  , and  $\kappa$  , and  $\kappa$  , and  $\kappa$  $)$ 

例如,在学完《Photoshop案例教程》一书的"项目二制作化妆品广告"后,便能利用Photoshop设计

Photoshop "

Photoshop  $\begin{array}{ll}\n\cdot & \cdot & \cdot & \cdot \\
\cdot & \cdot & \cdot & \cdot \\
\cdot & \cdot & \cdot & \cdot \\
\cdot & \cdot & \cdot & \cdot\n\end{array} \qquad \qquad \text{Photoshop}$ 

 $\mu$ 

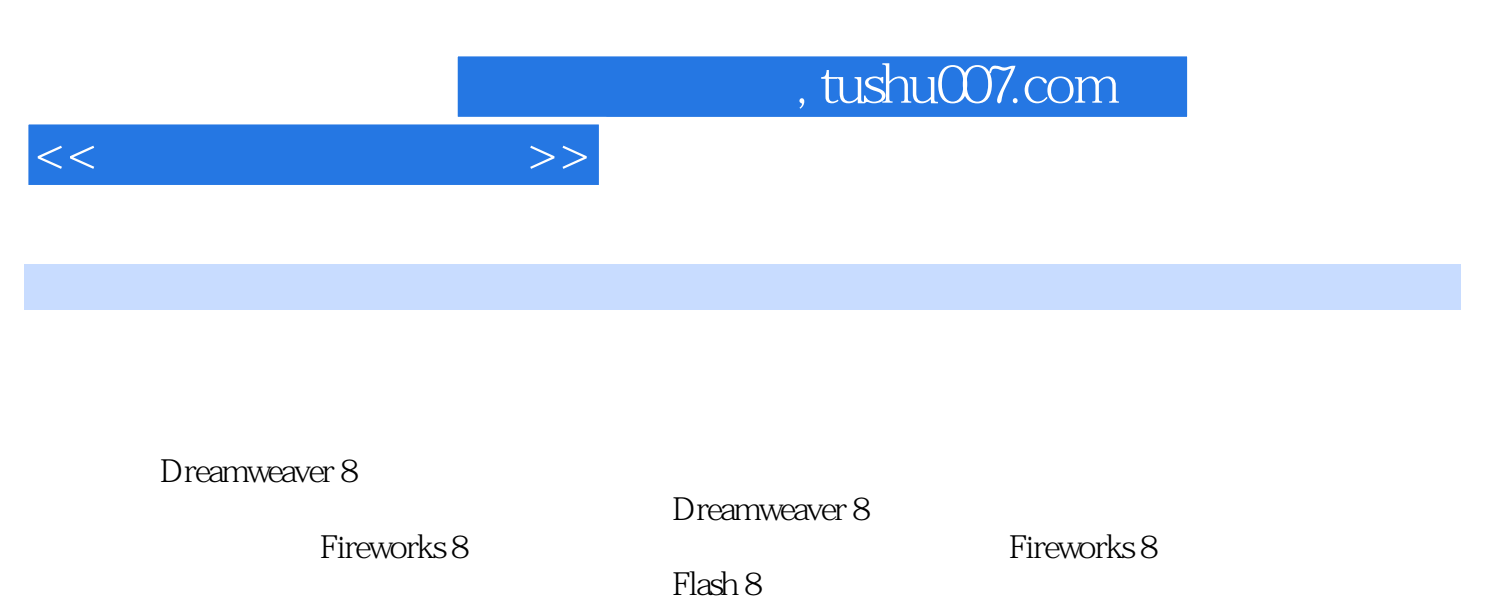

Flash 8

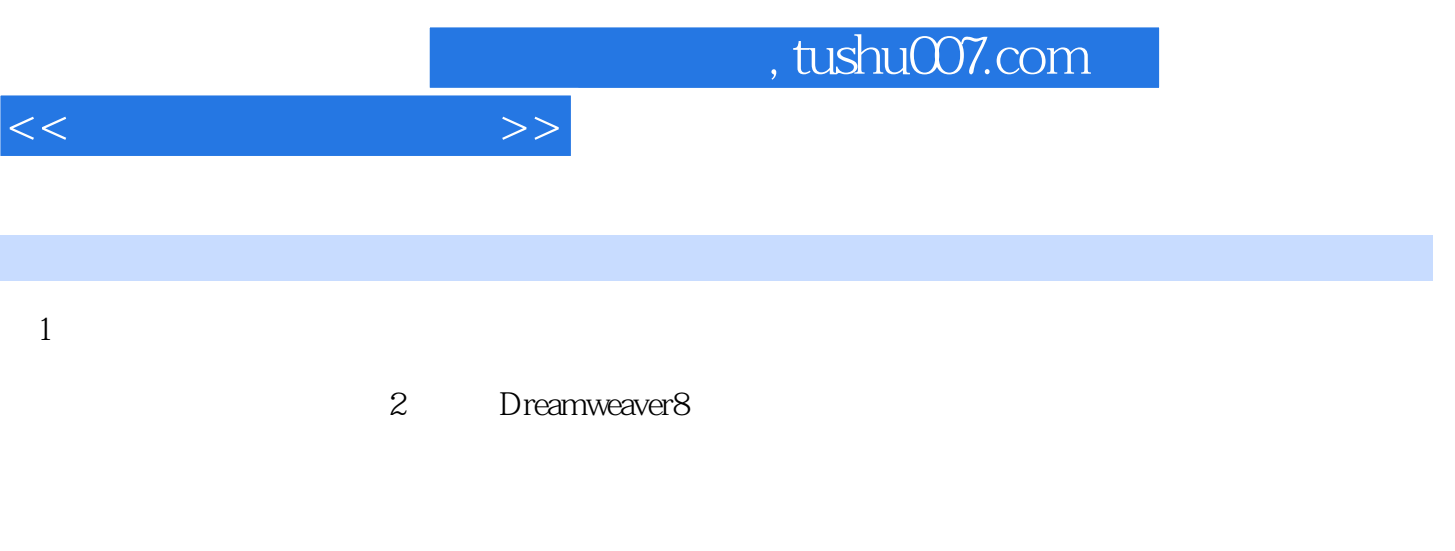

3 Fireworks8 4 Flash8  $4$  Flash8

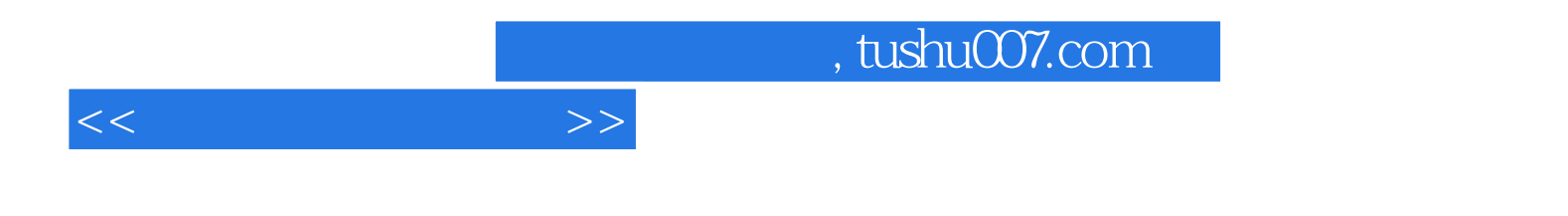

本站所提供下载的PDF图书仅提供预览和简介,请支持正版图书。

更多资源请访问:http://www.tushu007.com